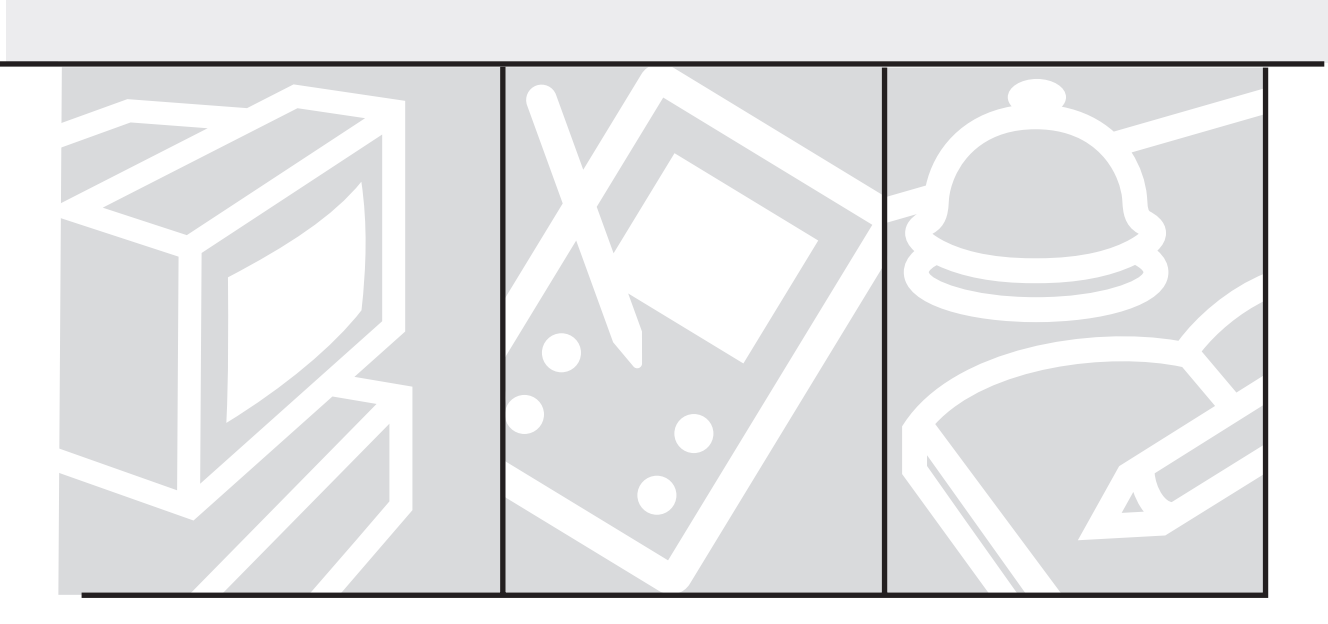

**Section 2 Securing the Perimeter**

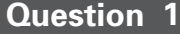

**Which enable password is cryptographically most secure?**

**Question 2**

**Which router vty line configuration commands must be run to enable successful Telnet sessions to the router?**

**Question 3**

**What does AAA stand for?**

### **Question 1 Answer**

Enable secret passwords are stored as an MD5 hash, which is more secure than the legacy enable password. The legacy enable password should be disabled when not needed.

### **Question 2 Answer**

The commands **login** and **password** must run at the **router(config-line)#** prompt for a remote Telnet connection to work. Note that Telnet is insecure and that SSH is the recommended command-line interface access protocol because of its inherent security.

### **Question 3 Answer**

Authentication, Authorization, and Accounting

**Which part of AAA determines what activities are allowed for the user?**

**Question 5**

**Name two two-factor authentication technologies.**

### **Question 6**

**What is packet mode access?**

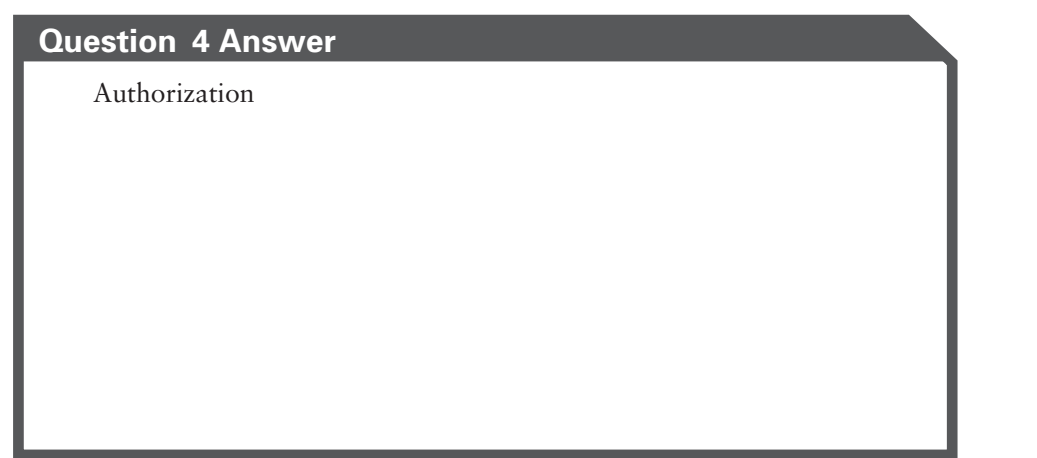

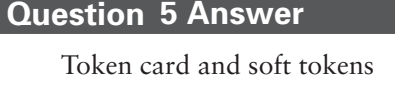

### **Question 6 Answer**

Packet mode access is remote network access by users, such as a PPP dial-in connection to an ISP's system.

**Name the two types of AAA server protocols.**

**Question 8**

**List three user accounts database types CSACS can interact with.**

### **Question 9**

**How does an administrator log into and control a CSACS?**

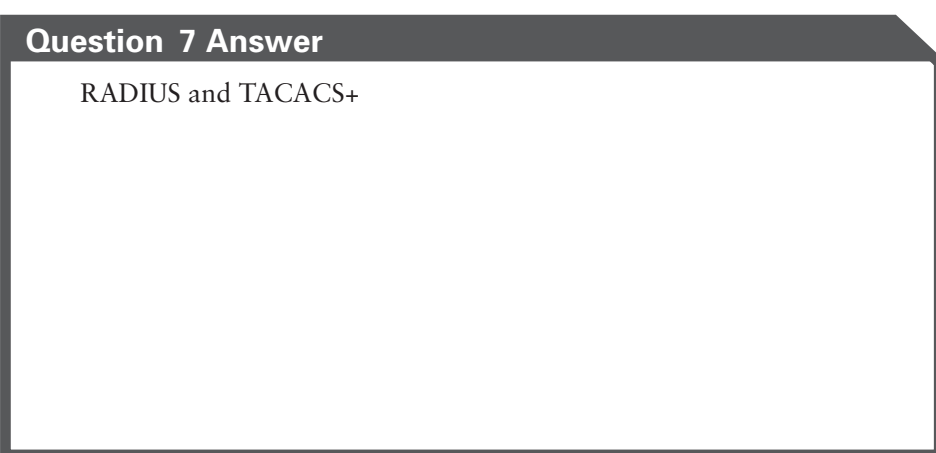

**Question 8 Answer**

Windows SAM (Windows NT), Windows Active Directory (Windows 2000 and newer), ODBC, LDAP, and Novell NDS

### **Question 9 Answer**

CSACS is managed through a web browser interface either directly on the local CSACS host or over a network.

# **Question 10 Which global command disables source routing, an IP feature allowing packets with a predefined route to override local routes?**

**Question 11**

**Which command disables a router's SNMP process?**

### **Question 12**

**Which interface command disables ICMP notifications of unreachable networks?**

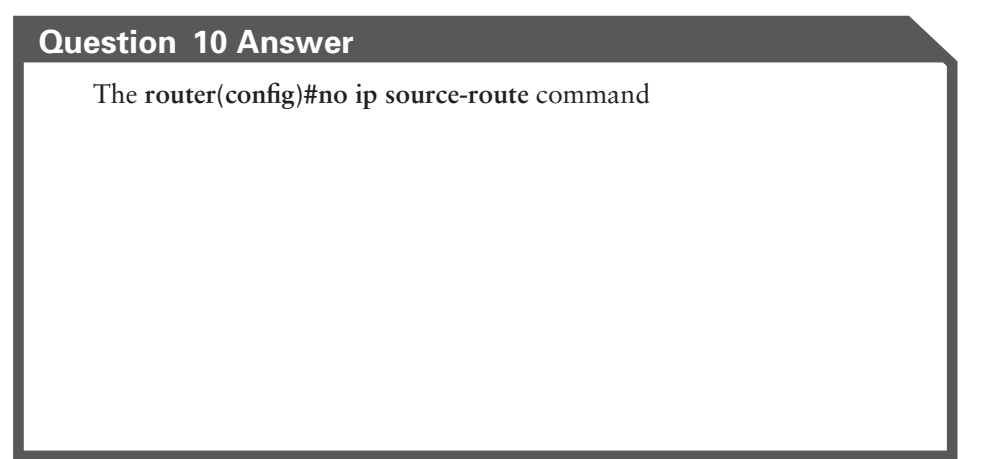

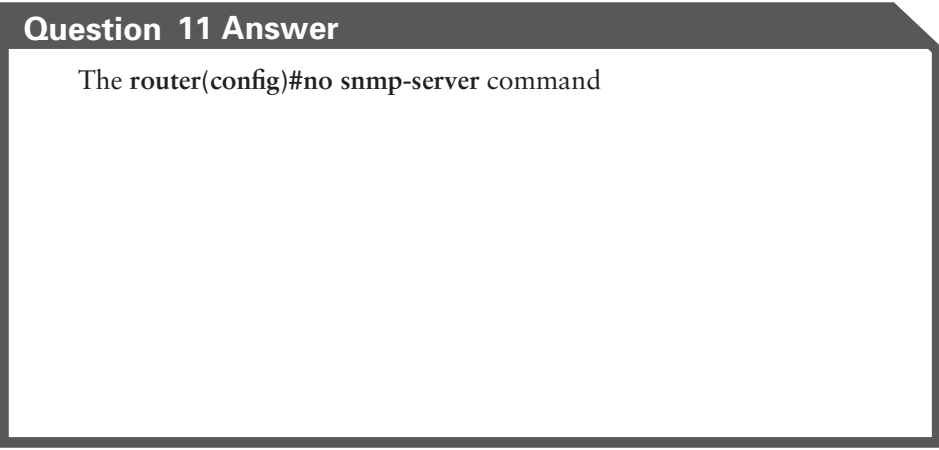

# **Question 12 Answer**

**router(config)#no ip unreachable**

**What are the valid numbering ranges of extended ACLs?**

**Question 14**

**What type of ACL creates openings during specified time slots?**

### **Question 15**

**After an ACL is created, what is the next step to place it into production?**

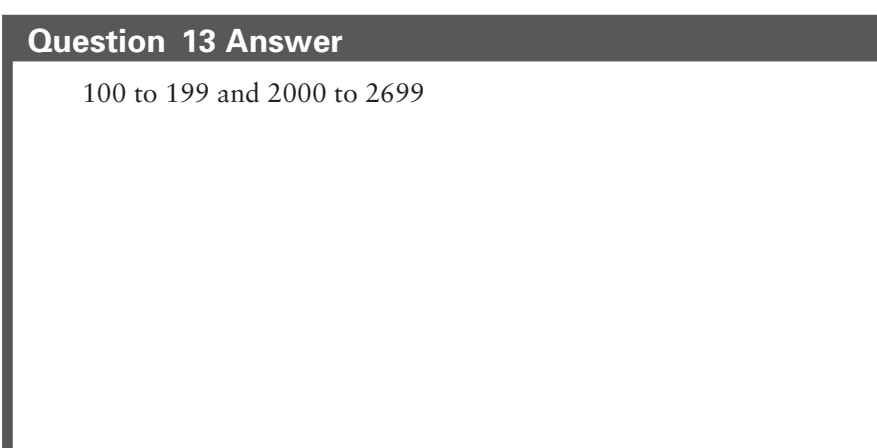

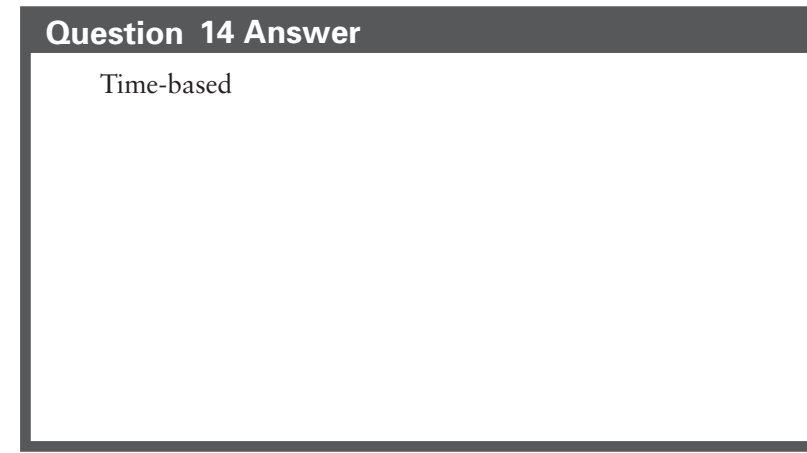

### **Question 15 Answer**

Apply it to an interface with the **ip access-group** interface configuration command or the **access-class** line configuration command.

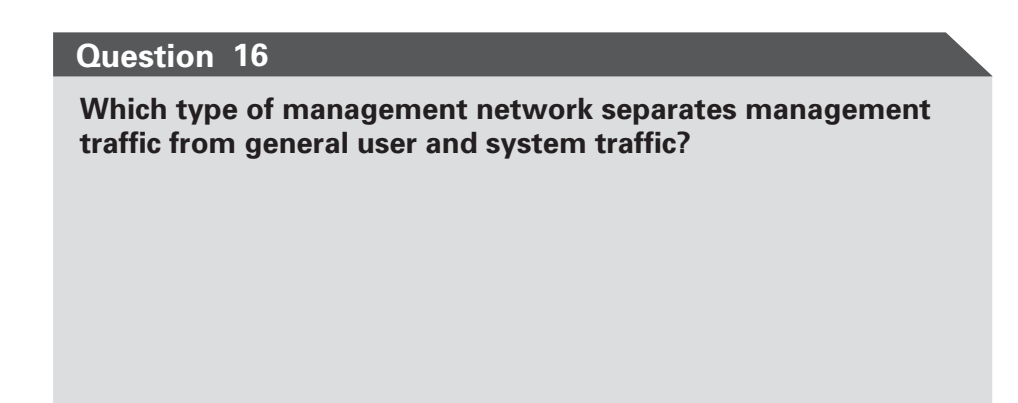

**Which command-line access application is discouraged?**

### **Question 18**

**Which IOS command generates a crypto keypair for use with SSH?**

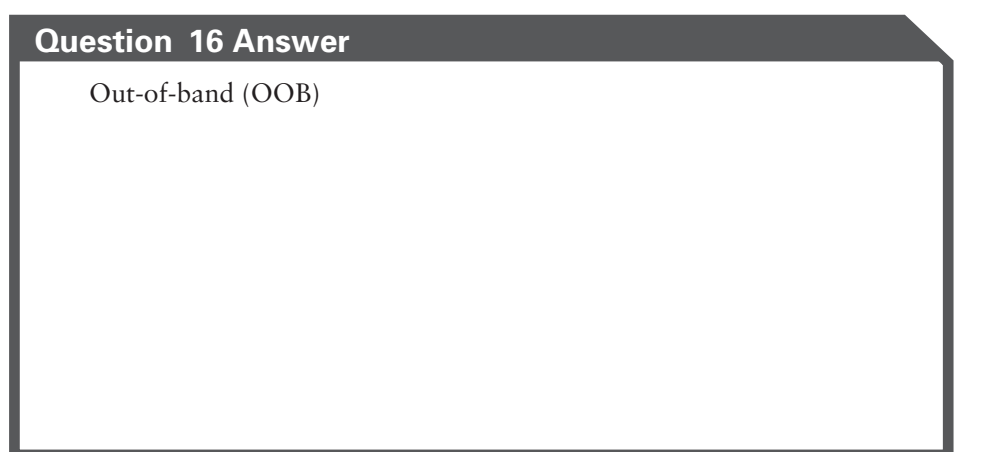

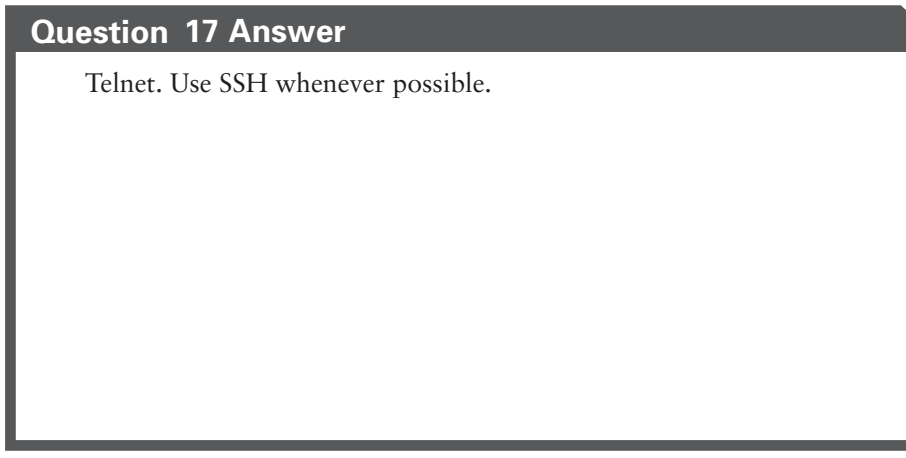

# **Question 18 Answer**

The **crypto key generate** {**options**} command

**What are the three SNMP security model versions?**

**Question 20**

**What are the three SNMP security levels?**

**Question 21**

**What does Cisco recommend for securing trunks?**

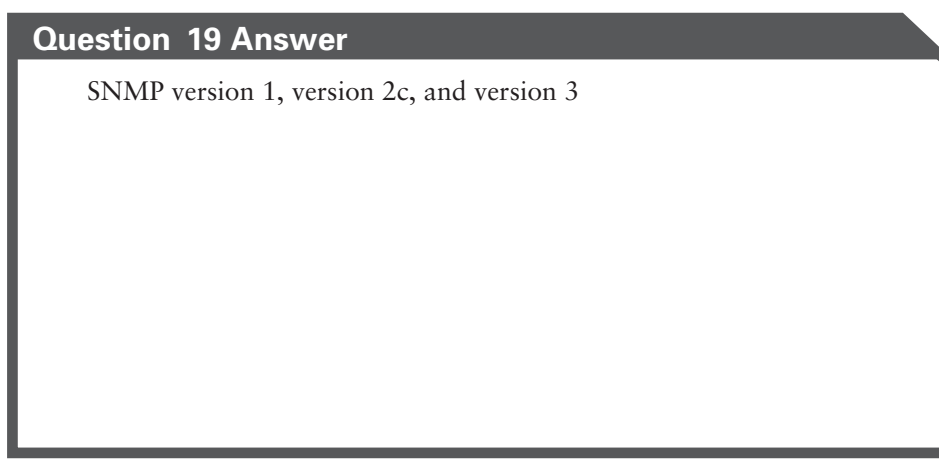

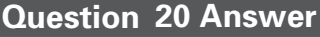

noauth, auth, priv

### **Question 21 Answer**

Allow only the VLANs that must traverse the trunk to be configured on the trunk. Prune all other VLANs. Assign dedicated VLAN numbers as the native VLAN number.

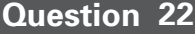

**Which IOS switch command controls the number of allowable MAC addresses on a port?**

**Question 23**

**What are the three switchport violation modes?**

### **Question 24**

**Which IOS command prevents a port from sending or receiving bridge protocol data units (BPDUs) to mitigate spanning tree protocol attacks?**

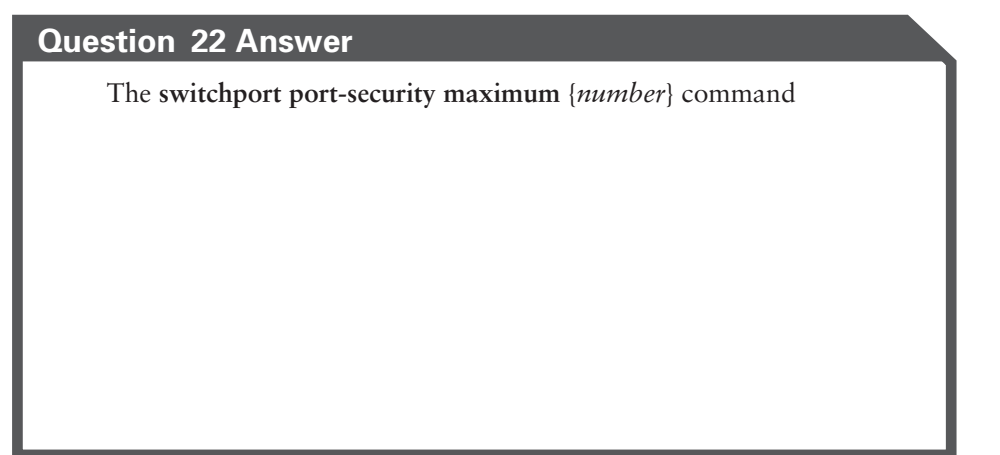

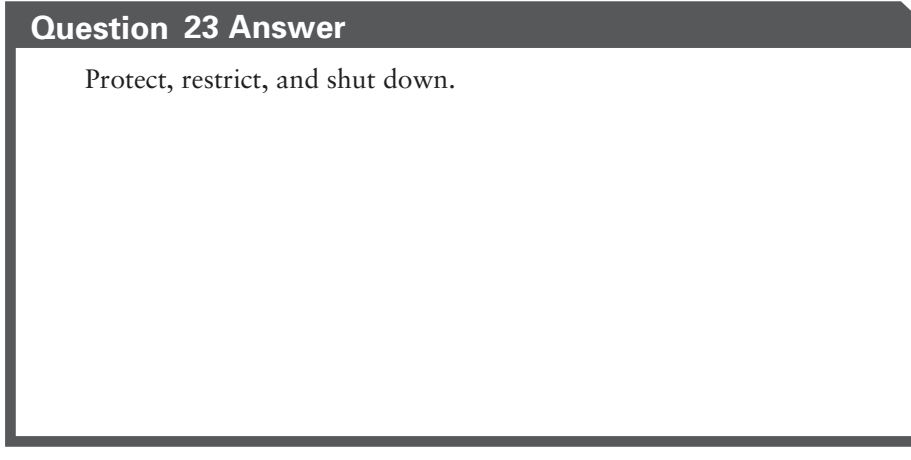

## **Question 24 Answer**

The **spanning-tree bpdufilter enable** command

**Private VLAN introduces what function within a VLAN?**

**Question 26**

**What is the main objective of a VLAN proxy attack?**

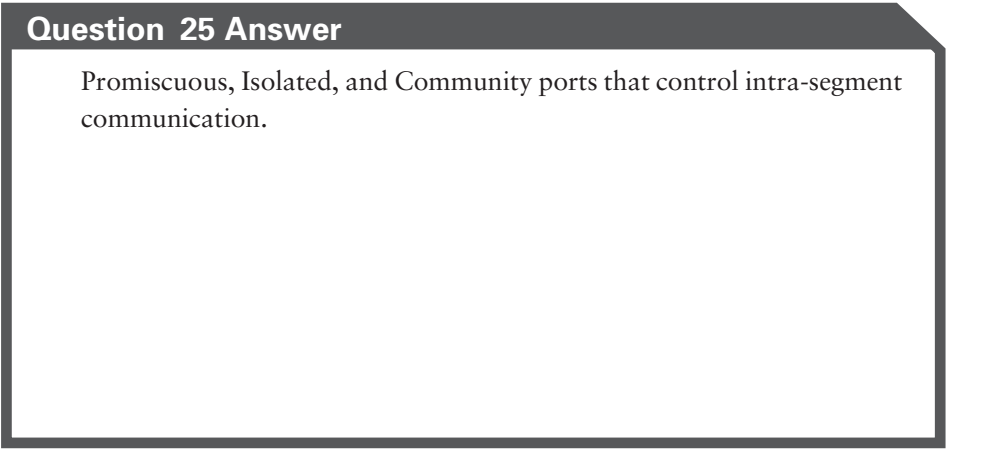

### **Question 26 Answer**

A VLAN proxy attack is an attempt to circumvent private VLAN controls.